# GPU COMPUTING LECTURE 10 - PRODUCTIVITY

Kazem Shekofteh kazem.shekofteh@ziti.uni-heidelberg.de Institute of Computer Engineering Ruprecht-Karls University of Heidelberg Inspired from lectures by Holger Fröning

*With material from Sandra Wienke, RWTH Aachen (OpenACC)*

### OPENACC - DIRECTIVE-BASED ACCELERATOR PROGRAMMING

# OVERVIEW

### Up to now: CUDA (& OpenCL)

No major differences, both regarding usage and performance

- Quite unproductive development process
- As for any imperative programming language

### Alternative: directive-based programming

- Compiler responsible for low-level implementation
- Kernel execution, data movements, optimizations, …
- Declarative programming language (like OpenMP)

OpenACC: directive-based programming model to off-load compute-

intensive loops to accelerators

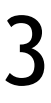

## OVERVIEW

- Goal: simplify parallel programming of heterogeneous CPU/GPU systems
- Open industry standard
	- Cross-platform, C/C++/Fortran
	- Several vendors
	- Currently: Cray, CAPS, OpenARC, NVIDIA, PGI
	- First specification in 2011, first compilers in 2012
- Another objective: mid-term integration into OpenMP resp. extending OpenMP by lessons learned with OpenACC

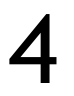

# EXECUTION MODEL

- 
- 
- Coarse-grain parallelism: fully parallel execution across execution units -> **gang parallelism**

Execution model: host-directed execution with an attached accelerator device Offloading compute-intensive regions (parallel region or kernel region) Three parallelism levels Limited support for synchronization CUDA: multiple thread blocks -> grid level Latency hiding techniques CUDA: warps at block level SIMD/vector operations: multiple operations per thread -> **vector parallelism** CUDA: threads at block level Programmer has to identify appropriate parallelism type Fully-parallel loop (no dependencies) -> gang

Fine-grain parallelism: multiple threads on a single execution unit -> **worker parallelism**

- 
- 
- Vectorizable loop but with dependencies -> fine-grain parallelism, or sequential implementation

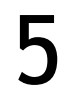

# MEMORY MODEL

data movement using DMA

CUDA/OpenCL: user is responsible and resulting code can be complex

- Accelerator may be completely separate from host memory -> explicit
	-
	- Compiler is responsible for data movements (with the help of directives)
- Issues: PCI: bandwidth disparity (computational intensity), limited
	-

Memory model for OpenACC

device memory, dereferencing host/device pointers

Weak consistency model

Support for software-controlled caches (scratchpad): SHARED MEM

Managed by compiler instead of programmer (as for CUDA/OpenCL)

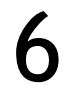

# DIRECTIVES

**C** #pragma acc directive-name [clauses] **Fortran** !\$acc directive-name [clauses]

Simplified execution and memory model -> Many tasks can be done by compiler/runtime -> User-directed programming Iterative development process Compiler provides helpful feedback about implementation If accelerator kernels could be generated Which loop schedule is used Data movement

7

# EXAMPLE: SAXPY – SERIAL (HOST)

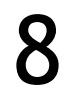

```
int main() {
  int n = 256*1024*1024; float a = 2.0f; float b = 3.0f;
   float* restrict x; float* restrict y;
   // Allocate & initialize x, y
   <snip>
  for (int i = 0; i < n; ++i) {
     y[i] = a * x[i] + y[i];\left\{\begin{array}{c} \frac{1}{2} \end{array}\right\}for (int i = 0; i < n; ++i) {
     y[i] = b * x[i] + y[i];\left\{\begin{array}{c} \frac{1}{2} \end{array}\right\} //free and cleanup
   <snip>
}
```
float\* restrict x; float\* restrict y; openacc-saxpy\_01.c:25: warning: ignoring #pragma \$ gcc -Wall -O2 openacc-saxpy\_01.c -o openaccacc kernels [-Wunknown-pragmas] => exactly same as without pragmas

**GCC COMPILER FEEDBACK**

# EXAMPLE: SAXPY – OPENACC #1

```
int main() {
int n = 256*1024*1024; float a = 2.0f, saxpy_01gcc
   // Allocate & initialize x, y
   <snip>
#pragma acc kernels 
{ //26
   for (int i = 0; i < n; ++i) { //27
    y[i] = a * x[i] + y[i];\left\{\begin{array}{c} \frac{1}{2} \end{array}\right\}for (int i = 0; i < n; ++i) { //31y[i] = b * x[i] + y[i];\left\{\begin{array}{c} \frac{1}{2} \end{array}\right\}}
          and cleanup
   <snip>
}
              Without async clause:
            implicit barrier at the end
```
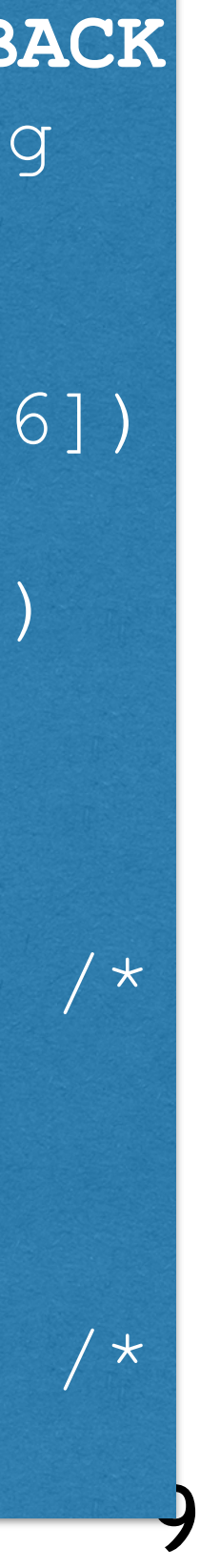

PGI **COMPILER FEEDBACK** \$ pgc++ -O2 -acc -ta=tesla,time -Minfo=accel -g openacc-saxpy\_01.c -o openacc-saxpy\_01pgc main:

 26, Generating implicit copyin(x[:268435456]) [if not already present] Generating implicit copy(y[:268435456]) [if not already present] 27, Loop is parallelizable Generating Tesla code 27, #pragma acc loop gang, vector(128) /\* blockIdx.x threadIdx.x \*/ 31, Loop is parallelizable Generating Tesla code 31, #pragma acc loop gang, vector(128) /\*

blockIdx.x threadIdx.x \*/

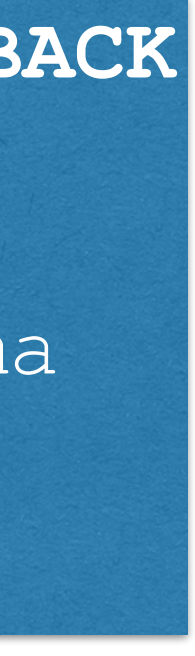

```
int main() {
  int n = 256*1024*1024; float a = 2.0f; float b = 3.0f;
  float* restrict x; float* restrict y;
   // Allocate & initialize x, y
   <snip>
#pragma acc kernels 
{ //26
   for (int i = 0; i < n; ++i) { //27
    y[i] = a * x[i] + y[i];\left\{\begin{array}{c} \frac{1}{2} \end{array}\right\}for (int i = 0; i < n; ++i) { //31y[i] = b * x[i] + y[i];\left\{\begin{array}{c} \frac{1}{2} \end{array}\right\}} //34
   //free and cleanup
   <snip>
}
                                          $ ./openacc-saxpy_01pgc 
                                          <snip>
                                               26: compute region reached 1 time
                                                    27: kernel launched 1 time
                                                        grid: [65535] block: [128]
                                                        elapsed time(us): total=6,005 <snip>
                                                    31: kernel launched 1 time
                                                        grid: [65535] block: [128]
                                                        elapsed time(us): total=5,987 <snip>
                                               26: data region reached 2 times
                                                    26: data copyin transfers: 128
                                                         device time(us): total=171,564 <snip>
                                                   34: data copyout transfers: 65
                                                        device time(us): total=82,314 <snip>
```
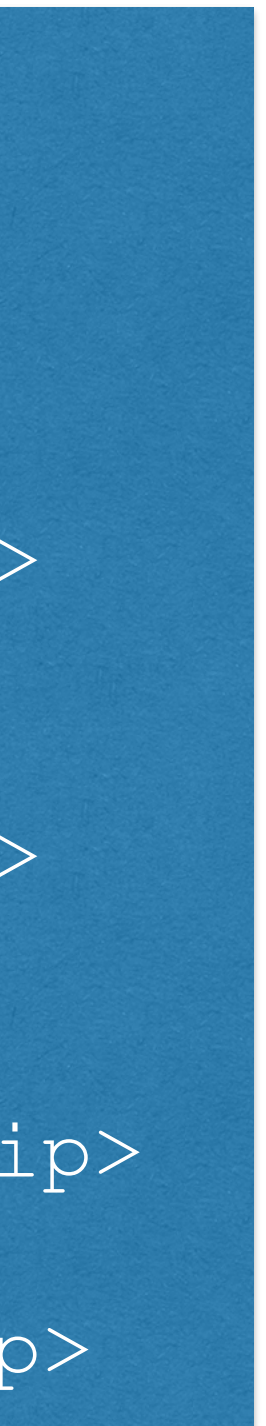

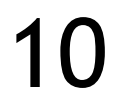

<snip> **//21 #pragma acc parallel loop**  for (int i = 0; i < n; ++i) { **//26**  $y[i] = a * x[i] + y[i];$  $\left\{\begin{array}{c} \frac{1}{2} \end{array}\right\}$ **#pragma acc parallel loop //30** for (int i = 0; i < n; ++i) {  $//31$  $y[i] = b * x[i] + y[i];$  $\left\{\begin{array}{c} \frac{1}{2} \end{array}\right\}$ 

11

### PGI **COMPILER FEEDBACK**

 26, #pragma acc loop gang, vector(128) /\* blockIdx.x threadIdx.x \*/ 21, Generating implicit copyin(x[:268435456]) [if not already present] Generating implicit copy(y[:268435456]) [if not already present]

 21, Generating Tesla code 28, Generating Tesla code 28, Generating implicit copy(y[:268435456]) [if not already present]

 31, #pragma acc loop gang, vector(128) /\* blockIdx.x threadIdx.x \*/ Generating implicit copyin(x[:268435456]) [if not already present]

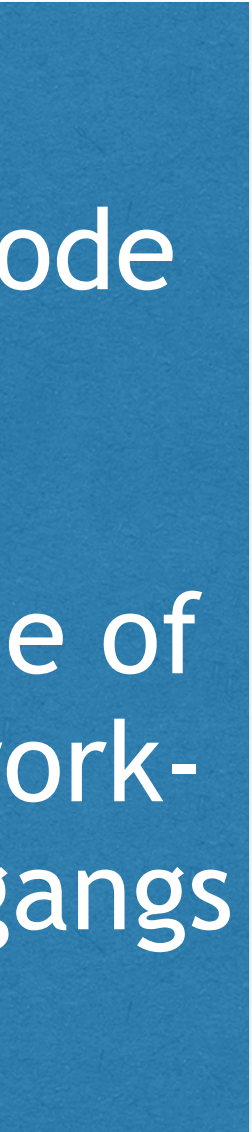

Parallel construct: each gang executes the code in gang-redundant mode

-> code within the parallel region, but outside of a loop with a loop directive and gang-level worksharing, will be executed redundantly by all gangs

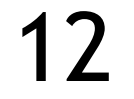

```
#pragma acc data copyin(x[0:n]) copy(y[0:n])
{ //25
#pragma acc parallel loop present(x,y) 
  for (int i = 0; i < n; ++i) { /27y[i] = a * x[i] + y[i];\left\{\begin{array}{c} \frac{1}{2} \end{array}\right\}#pragma acc parallel loop present(x,y) //31
  for (int i = 0; i < n; ++i) { //32y[i] = b * x[i] + y[i];\left\{\begin{array}{c} \frac{1}{2} \end{array}\right\}}
```
PGI **COMPILER FEEDBACK**

27, #pragma acc loop gang, vector(128) /\* blockIdx.x threadIdx.x \*/

 25, Generating copy(y[:n]) [if not already present] Generating copyin (x[:n]) [if not already present] Generating present(y[:],x[:]) Generating Tesla code 29, Generating present(y[:],x[:]) Generating Tesla code

- 
- 
- 
- 

32, #pragma acc loop gang, vector(128) /\* blockIdx.x threadIdx.x \*/

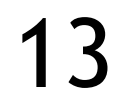

```
#pragma acc data copyin(x[0:n]) copy(y[0:n])
{ 
#pragma acc parallel loop vector_length(256) 
  for (int i = 0; i < n; ++i) {
     y[i] = a * x[i] + y[i];\left\{\begin{array}{c} \frac{1}{2} \end{array}\right\}#pragma acc parallel loop vector_length(256) 
  for (int i = 0; i < n; ++i) {
     y[i] = b * x[i] + y[i];\left\{\begin{array}{c} \frac{1}{2} \end{array}\right\}}
```
PGI **COMPILER FEEDBACK**

 25, Generating copyin(x[:n]) [if not already present] Generating copy(y[:n]) [if not already present] Generating Tesla code 29, Generating Tesla code

27, #pragma acc loop gang, vector(256) /\* blockIdx.x threadIdx.x \*/

32, #pragma acc loop gang, vector(256) /\* blockIdx.x threadIdx.x \*/

# PERFORMANCE RESULTS

### 14

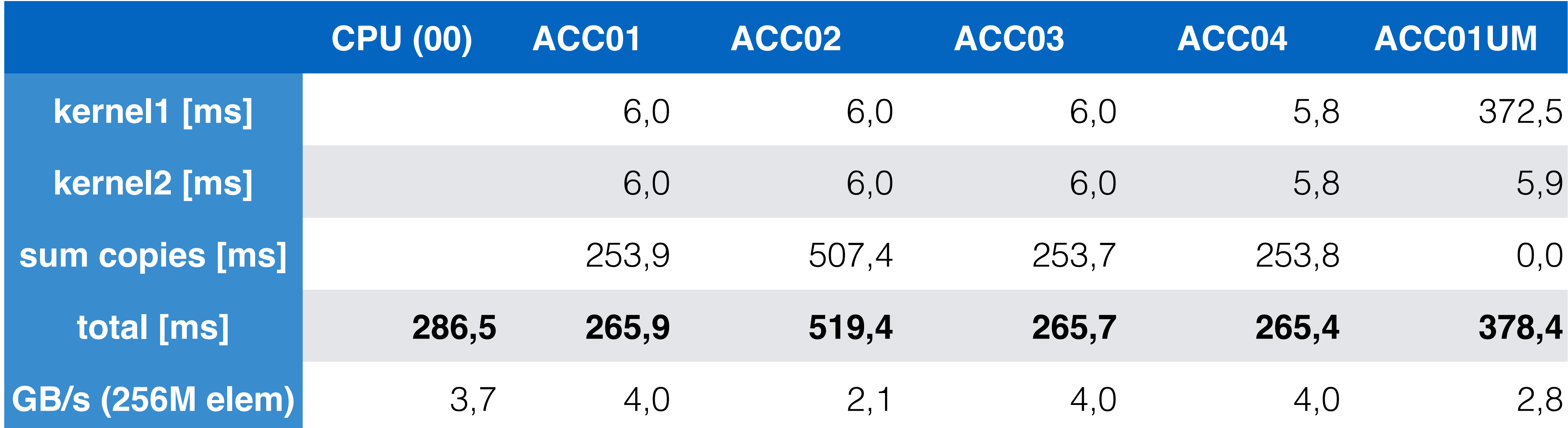

How to use UM: -ta=tesla:managed, time There's more: {pinned, managed, autocompare}

# DIRECTIVES: OFFLOAD REGION

### Offload Region <=> CUDA Kernel function Parallel

User responsible to find parallelism (loops) More explicit

acc loop directive mandatory

acc loop directive only for performance tuning

No automatic synchronization between loops

Kernels

Compiler responsible to find parallelism (loops)

More implicit, more compiler freedom

Automatic synchronization between loops

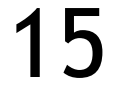

```
#pragma acc parallel [clauses]
\{ <seq. code>
    for ( int i = 0; i < n; ++i ) {
\left\{\begin{array}{c} \frac{1}{2} \end{array}\right\}for ( int i = 0; i < n; ++i ) {
\left\{\begin{array}{c} \frac{1}{2} \end{array}\right\}}
#pragma acc kernels [clauses]
\bigl\{ <seq. code>
    for ( int i = 0; i < n; ++i ) {
\left\{\begin{array}{c} \frac{1}{2} \end{array}\right\} for ( int i = 0; i < n; ++i ) {
\left\{\begin{array}{c} \frac{1}{2} \end{array}\right\}}
```
# THE PARALLEL DIRECTIVE IN DETAIL

- 1. Distributes outer loop to n threads Each thread executes inner loop sequentially 256 threads per block n/256 (rounded up) blocks
- 2. Similar to above, but fixed number of blocks (16)

256 threads per block

If 16\*256 < n then each thread gets multiple loop iterations

for ( int i = 0; i < n; ++i ) { for ( int  $j = 0$ ;  $j < m$ ;  $++j$  ) { // do something

**#pragma acc parallel vector\_length(256) num\_gangs(16) #pragma acc loop gang vector** for ( int i = 0; i < n; ++i ) { for ( int  $j = 0$ ;  $j < m$ ;  $++j$  ) { // do something }  $\left\{\begin{array}{c} \frac{1}{2} \end{array}\right\}$ 

- 3. Now parallelizing both loops
	- Distributing n outer loops to n blocks
	- Distributing inner loop to threads within these blocks
	- 256 threads per block

**#pragma acc parallel vector\_length(256) #pragma acc loop gang** for ( int i = 0; i < n; ++i ) { **#pragma acc loop vector** for ( int  $j = 0$ ;  $j < m$ ;  $++j$  ) { // do something }  $\left\{\begin{array}{c} \frac{1}{2} \end{array}\right\}$ 

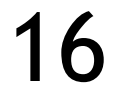

**#pragma acc parallel vector\_length(256) #pragma acc loop gang vector**

}

 $\left\{\begin{array}{c} \frac{1}{2} \end{array}\right\}$ 

# DIRECTIVES: LOOPS

A loop is shared among different sets of threads, or is executed sequentially (schedule parameter) Loop schedules (clauses) Specify the mapping of loop-level parallelism to OpenACC abstractions

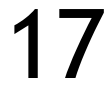

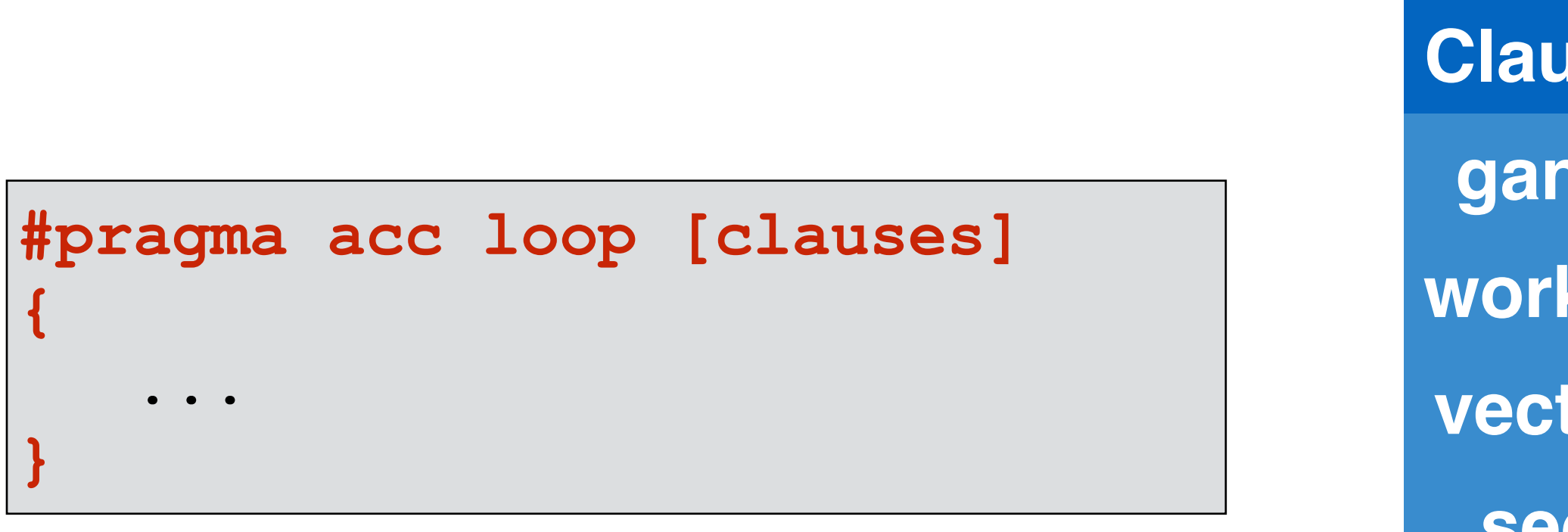

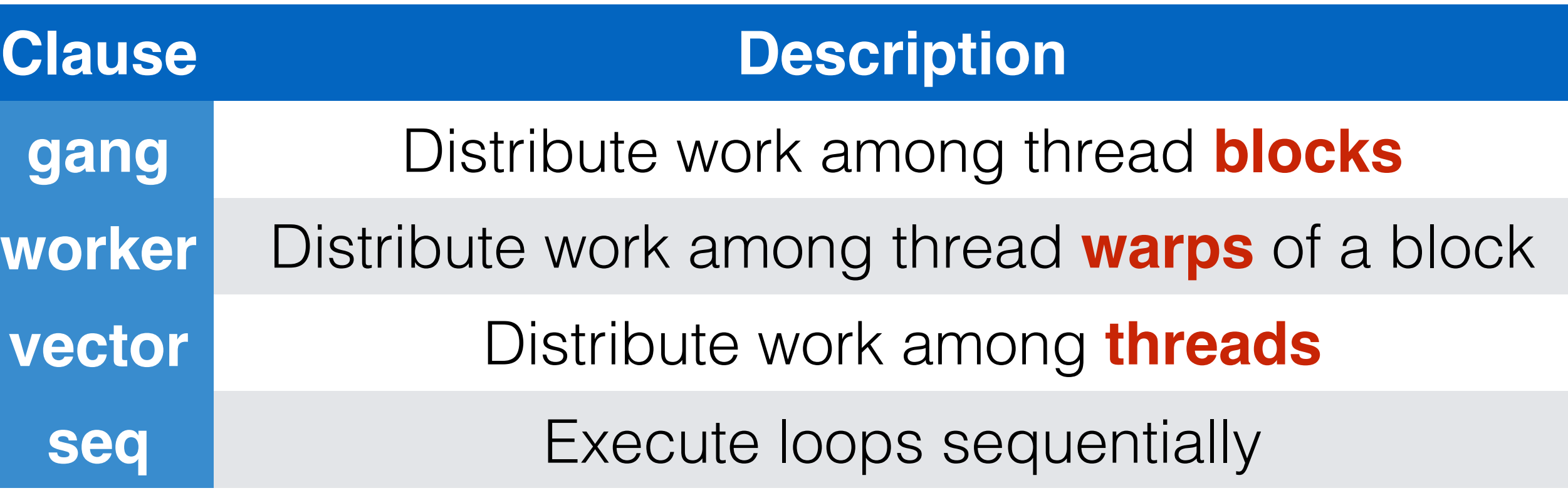

## DIRECTIVES: DATA

### Data region directives are used to decouple data movement from offload regions

Data clauses describe when data movement is actually necessary

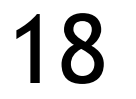

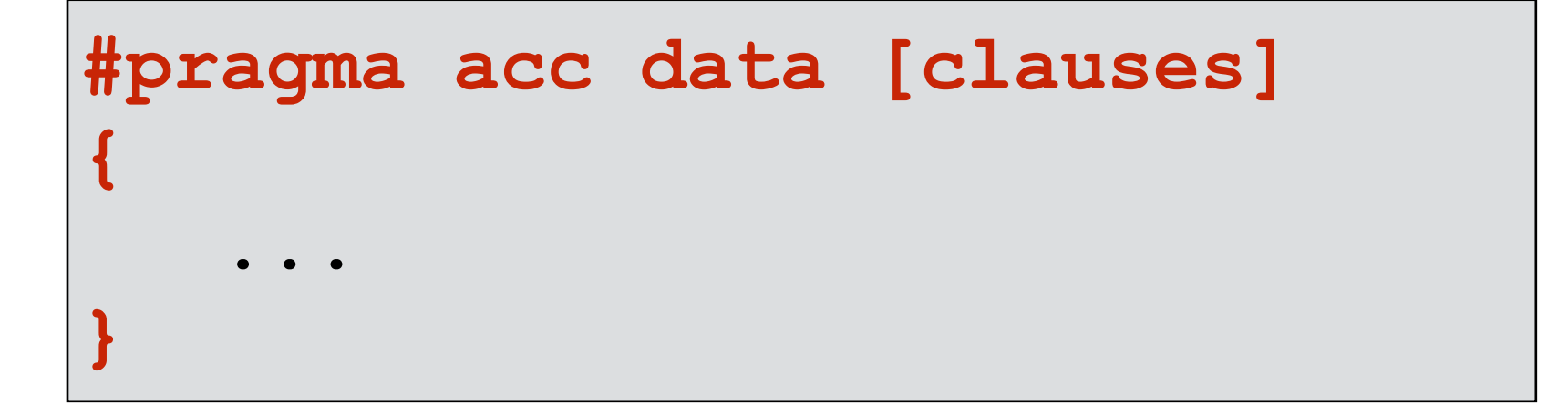

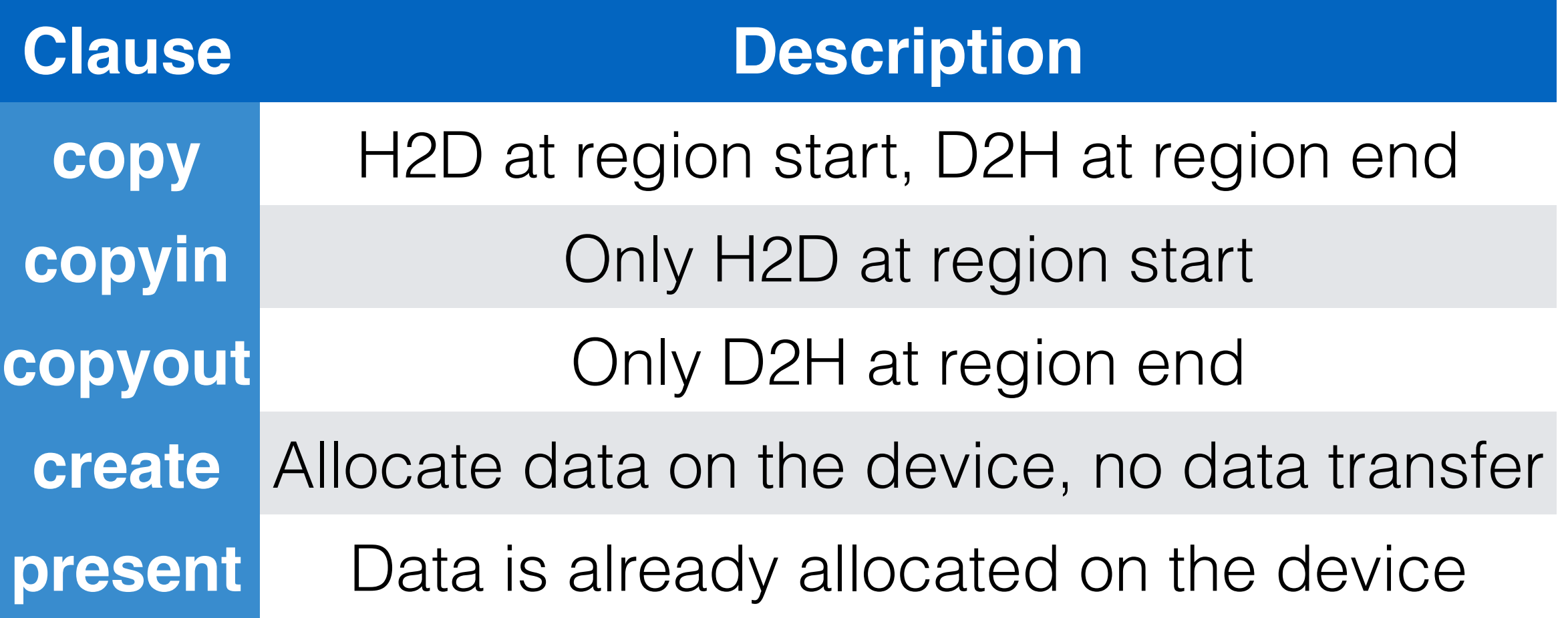

# DIRECTIVES: MISCELLANEOUS

### Reduction clause: code generated by compiler

For parallel and loop constructs; doesn't replace code

### Update directive

Updates the content of arrays that exist on host and device Either update the host side or the device side

Operators: +, \*, min, max, … #pragma parallel/kernel loop **reduction(op:list)**

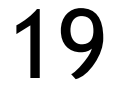

#pragma acc data copy(x[0:n])... for( timestep=0;... ) { ...compute on device... #pragma **update host** (x[0:n]) MPI SENDRECV( x, ... ) #pragma **update device** (x[0:n]) ...use on device...

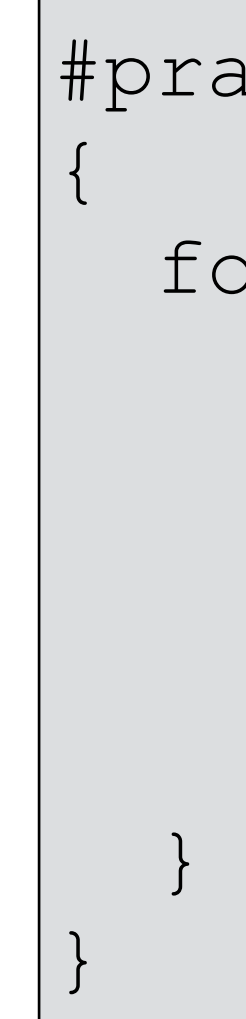

# DIRECTIVES: MISCELLANEOUS

### What's missing up to now? Cache construct

Prioritizes data for placement in the highest cache hierarchy level

GPUs: cache refers to shared memory (scratchpad)

Caches are managed by the compiler with hints by the programmer

 $\begin{array}{cccccccccccccc} \bullet & \bullet & \bullet & \bullet \end{array}$ }

- 
- 
- 
- 
- 

Possibly not fully implemented for some compilers

Possibly not working as intended if cache is oversubscribed

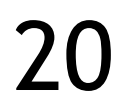

```
#pragma acc cache ( list )
```

```
Example:
for ( start = 0; start < max; start += length ) {
   #pragma acc cache ( array [start:length-1] )
```
### Problem: compiler cannot determine if pointers used in different loop iterations

### OPTIMIZATIONS What if  $ptrA$  points to the same location that val points?

are independent

- -> could be pointer aliasing
- -> prevents parallelization
- If no dependencies are actually present:

Use restrict keyword for variable declaration: float\* restrict ptr;

Use complier flags (carefully):  $-$ anti-alias

Use OpenACC loop clause: independent

#pragma acc kernels **loop independent** for(  $i = 0; i < n; ++i$  )  $a[i] = b[i] + c[i];$ 

### Asynchronous Execution: use async clause for update and compute constructs

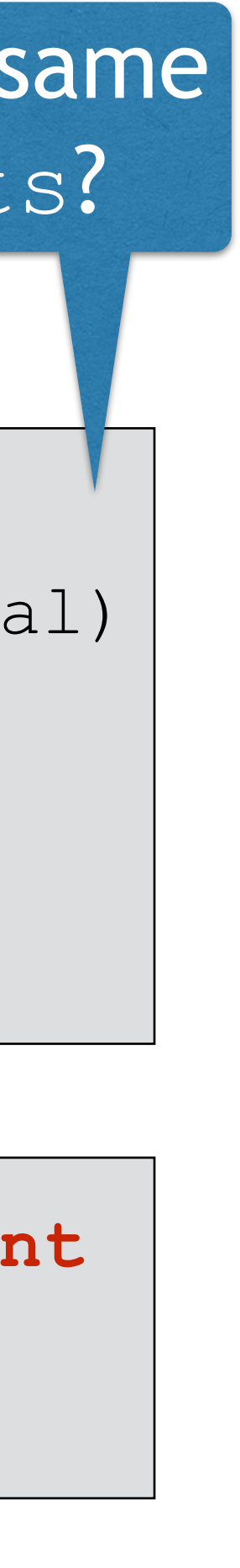

(update, kernel, parallel)

In-order if async integer parameter is the same Out-of-order/overlap allowed for different integer parameters

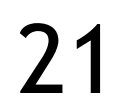

void updatePtrs (size\_t \*ptrA, size\_t \*ptrB, size\_t \*val) { \*ptrA += \*val; \*ptrB += \*val; }

### by Mark Harris<sup>1</sup> Sandy Bridge CPU vs. Pascal GPU

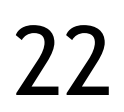

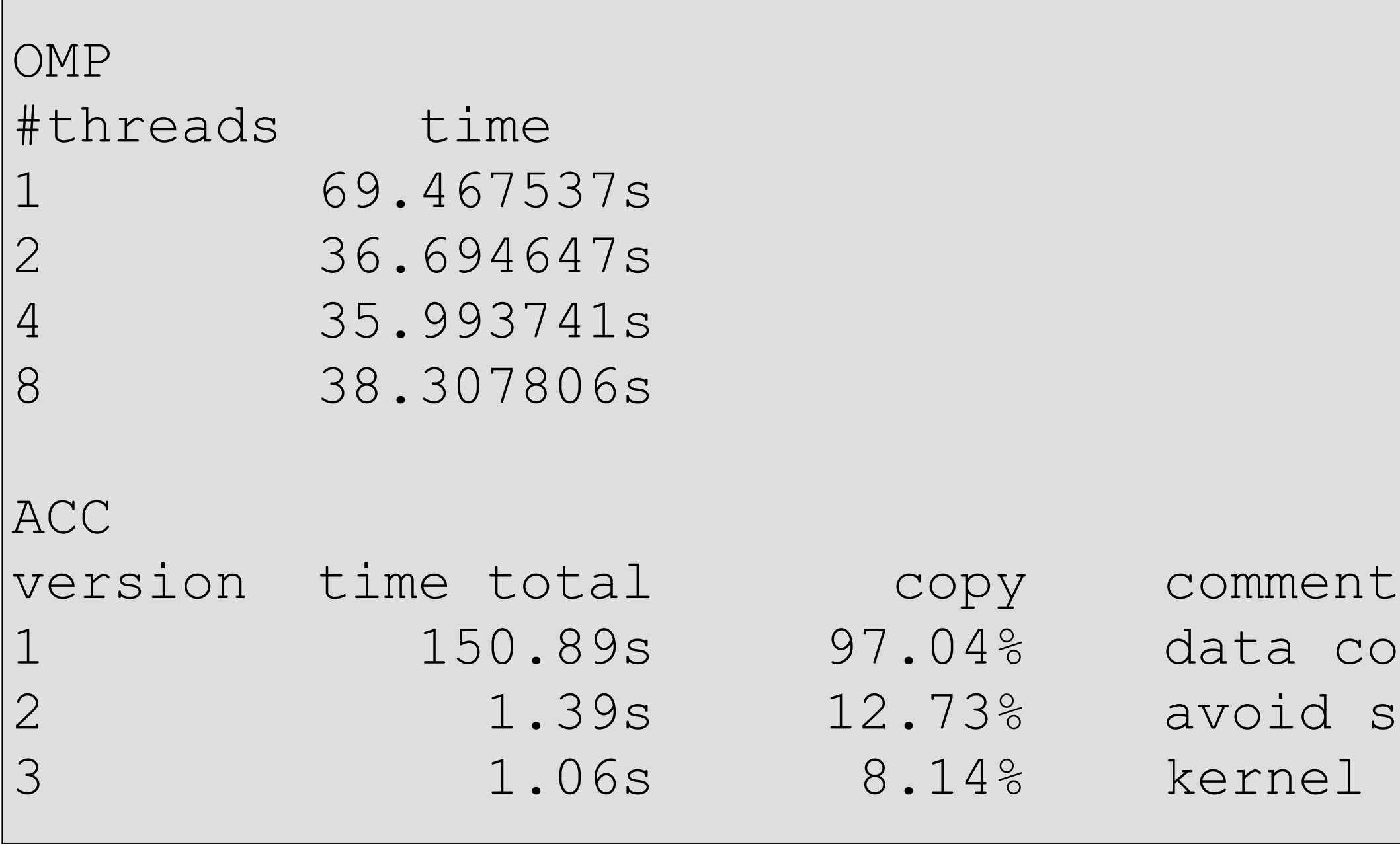

*<sup>1</sup> <https://devblogs.nvidia.com/openacc-example-part-1/>*

```
#pragma acc data copy(A, Anew)
while ( err > tol && iter < iter max ) {
 err = 0.f; #pragma omp parallel for shared(m, n, Anew, A)
   #pragma acc kernels
  for( int j = 1; j < n-1; j+1 {
    for( int i = 1; i < m-1; i++ ) {
     Anew[j][i]=0.25f*(A[j][i+1] + A[j][i-1]
                      + A[j-1][i] + A[j+1][i]; err=fmaxf(error,fabsf(Anew[j][i]-A[j][i]));
 }
 }
   #pragma omp parallel for shared(m, n, Anew, A)
  #pragma acc kernels
  for( int j = 0; j < n-1; j+1)
    for( int i = 0; i < m-1; i++ )
     A[j][i] = Anew[j][i]; iter++;
}
```
opy in between each kernel iteration such data copies: #pragma acc data ... launch configuration optimizations

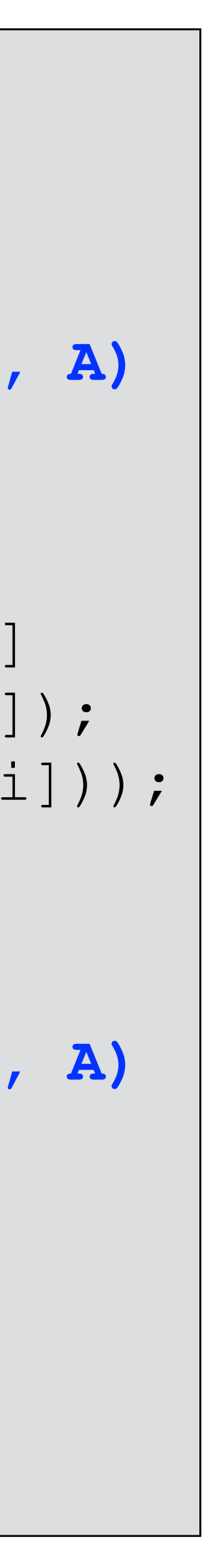

### LAPLACE STENCIL CODE

## WRAPPING UP

OpenACC

## SUMMARY

# on GPUs

- OpenACC: directive-based constructs and tuning capabilities for parallelization
	- Productive development process, but comprehensive knowledge about the GPU architecture

and execution model still required

Compiler feedback can be cryptic

Performance likely won't be top-notch

Don't over-constrain: otherwise performance portability might be limited

Libraries allow to utilize hand-optimized code implementations

Minimal effort, but deep understanding of library operators required

- 
- 
- Such as cuBLAS (linear algebra), thrust (parallel algorithms and data structures, similar to STL)
	-
	-
- Various other libraries: cuDNN, cuFFT, cuRAND, cuSOLVER, cuSPARSE, nvGRAPH, gunrock,

Compilers can't reason about (non-header-only) library calls

cuGraph, …

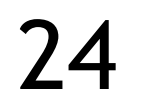

## ACCELERATION LIBRARIES

## CUDA THRUST

### Thrust is a C++ template library for CUDA based on the Standard Template Library (STL)

Performance-portable abstraction layer

High-level parallel algorithm library

Data parallel primitives such as scan, sort, and reduce

### Productivity

Containers: host vector, device vector

Memory management: data transfers

Algorithm selection: implicit location

### Interoperability

CUDA, OpenMP, Intel TBB

E.g.: thrust::omp::vector

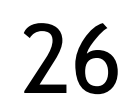

## CUDA THRUST - SORTING EXAMPLE

```
thrust::generate ( h vec.begin (), h vec.end(), rand );
thrust::copy ( d vec.begin(), d vec.end(), h vec.begin() );
```
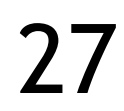

#include <thrust/host\_vector.h> #include <thrust/device\_vector.h> #include <thrust/sort.h> #include <cstdlib> int main ()  $\left\{\begin{array}{c} \frac{1}{2} & \frac{1}{2} \\ \frac{1}{2} & \frac{1}{2} \end{array}\right.$  // generate 32M random numbers on the host thrust::host vector < int > h vec ( 32 << 20 ); // transfer data to the device thrust::device vector < int > d vec = h vec ; // sort data on the device  **thrust::sort ( d\_vec.begin(), d\_vec.end() );** // transfer data back to host return 0; }

## CUDA THRUST - INTEROPERABILITY

```
thrust::reduce ( my_omp_vec.begin(), my_omp_vec.end() );
```

```
|thrust::sort ( my_cuda_vec.begin(), my_cuda_vec.end() );
```
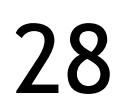

thrust::**omp**::vector <float> my\_omp\_vec ( 100 ); thrust::**cuda**::vector <float> my\_cuda\_vec ( 100 );

...

// reduce in parallel on the CPU

//sort in parallel on the GPU

## CUBLAS

### The CUBLAS library is an implementation of BLAS (Basic Linear Algebra Subprograms) using CUDA

Levels 1 – 3

Vector-vector, vector-matrix, matrix-matrix

Example: single precision matrix multiply

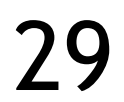

$$
C = \alpha \cdot op(A) \cdot op(B) + \beta \cdot C
$$

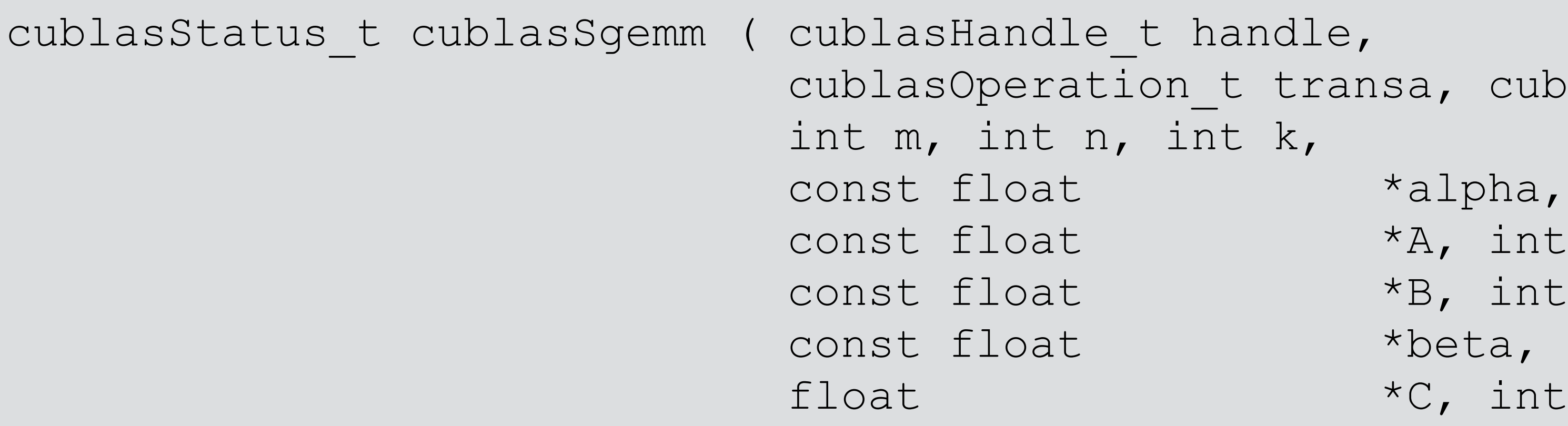

- 
- 
- 

```
e t handle,
tion t transa, cublasOperation t transb,
 int m, int n, int k,
              *A, int lda,
               const float *B, int ldb,
              *C, int ldc )
```
## CUBLAS

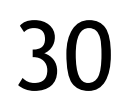

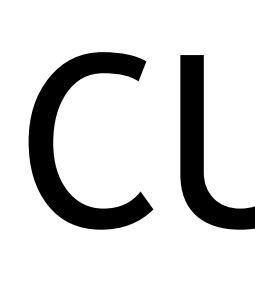

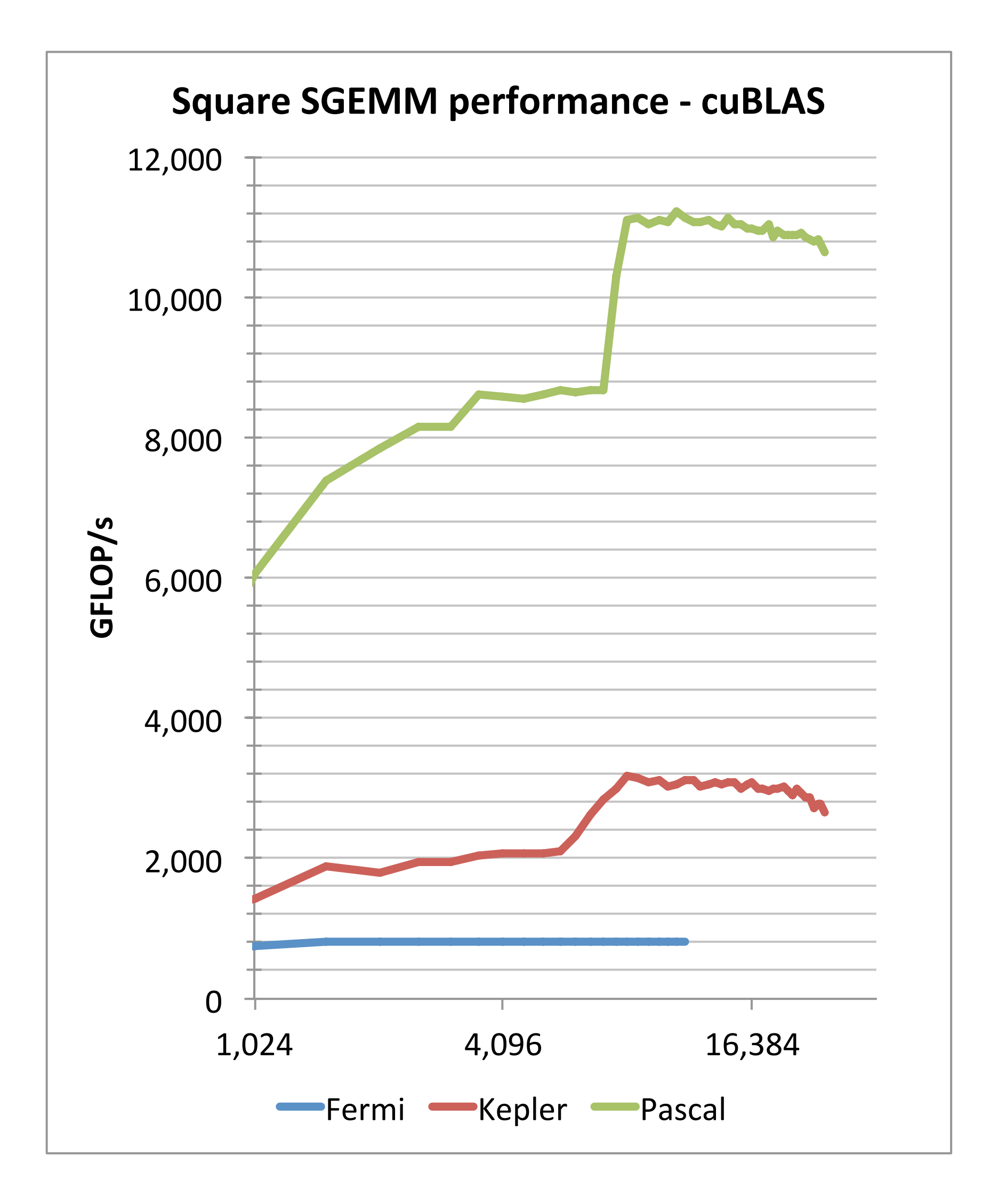

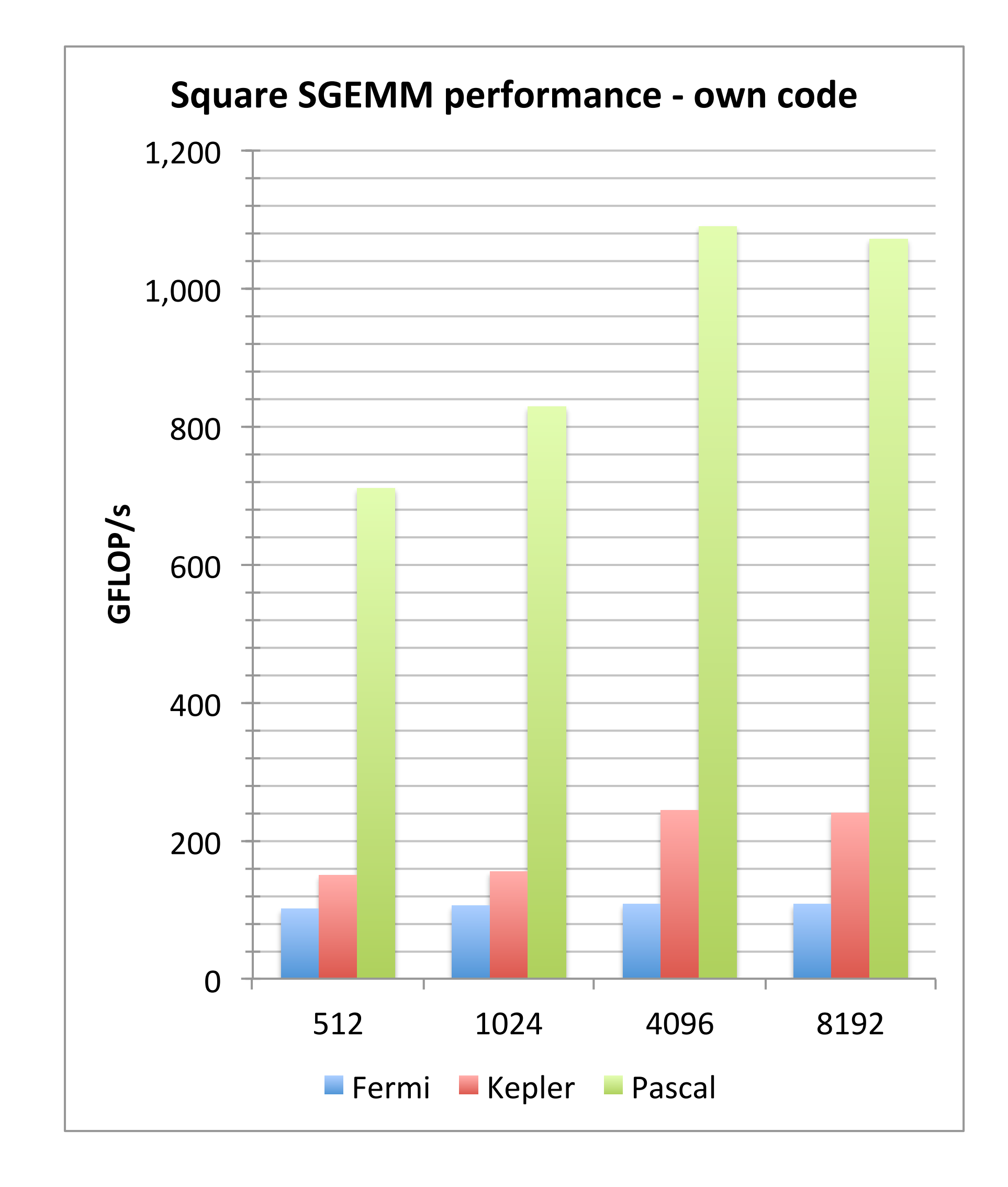